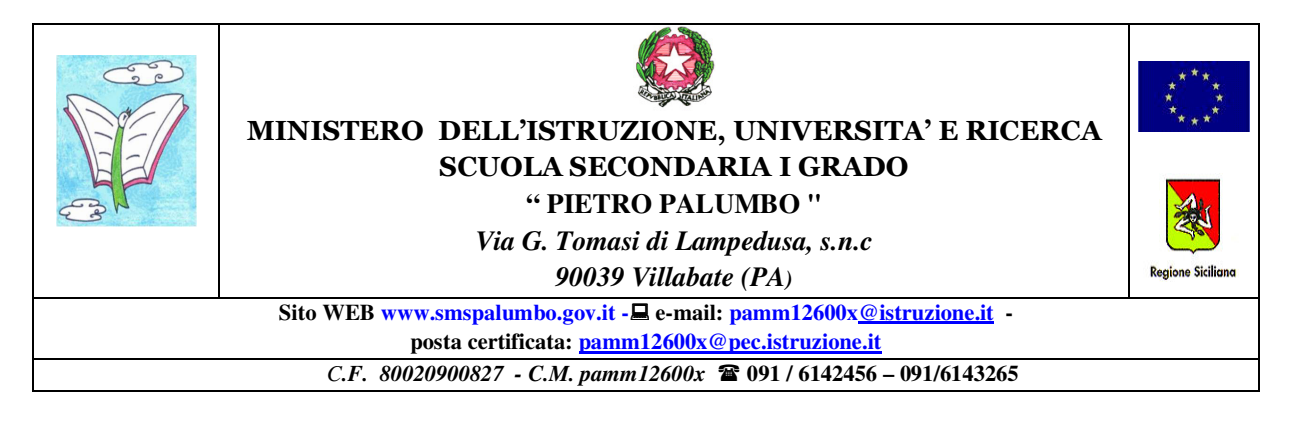

Circ. n.215

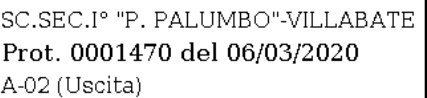

**Ai Genitori degli Alunni/e Al Personale Docente e p c al personale ATA Agli Atti Al sito Web**

## **Oggetto: Didattica a distanza.**

Si comunica che sono state avviate le attività didattiche a distanza.

È necessario seguire le indicazioni riportate nel vademecum allegato alla presente.

Per qualsiasi chiarimento è possibile contattare la scuola o direttamente i docenti tramite gli

strumenti messi a disposizione (padlet, email).

Si ringrazia per la consueta e fattiva collaborazione.

**Il Dirigente Scolastico Prof.ssa Cinzia Citarrella Firma autografa sostituita a mezzo stampa ai sensi dell'art. 3 comma 2 d.lgs n. 39/93** 

# **VADEMECUM PER UTILIZZO PADLET (ALUNNI)**

#### **ACCEDERE AL PADLET**

L'alunno entrerà su Internet e scriverà sulla barra indirizzo **l'URL** specifico della classe di pertinenza nell'elenco allegato **(es: padlet.com/palumbo2d/classe2d)** 

Comparirà **la bacheca PADLET** sulla quale i docenti avranno inserito le proposte di attività**.** 

L'alunno troverà le consegne dei Docenti distinte per disciplina. Gli alunni eseguiranno le attività seguendo le indicazioni e rispettando le consegne dei docenti. Potranno, per esempio, essere proposti video e/o tutorial su argomenti di studio aprendo link , potranno trovare sintesi di lezioni, mappe concettuali ed esercizi da svolgere, o indicazioni di letture e compiti da svolgere sul libro di testo.

#### **INVIARE GLI ELABORATI**

L'alunno dovrà, in seguito, inviare gli elaborati svolti tramite mail all'indirizzo mail di classe, anch'esso comunicato nell'elenco allegato. Specificare nell'oggetto della mail nome, cognome e disciplina.

### **NOTA BENE:**

Questa modalità di studio non è un gioco, ma un modo per continuare a lavorare, pur rimanendo a casa, per emergenza sanitaria.

Sarà possibile accedere al padlet anche tramite cellulare e tablet scaricando l'app: si potrà operare ugualmente anche senza pc.

Si ricorda che le attività proposte saranno oggetto di valutazione da parte dei docenti.

Per ogni dubbio è possibile contattare i docenti anche tramite padlet o email.

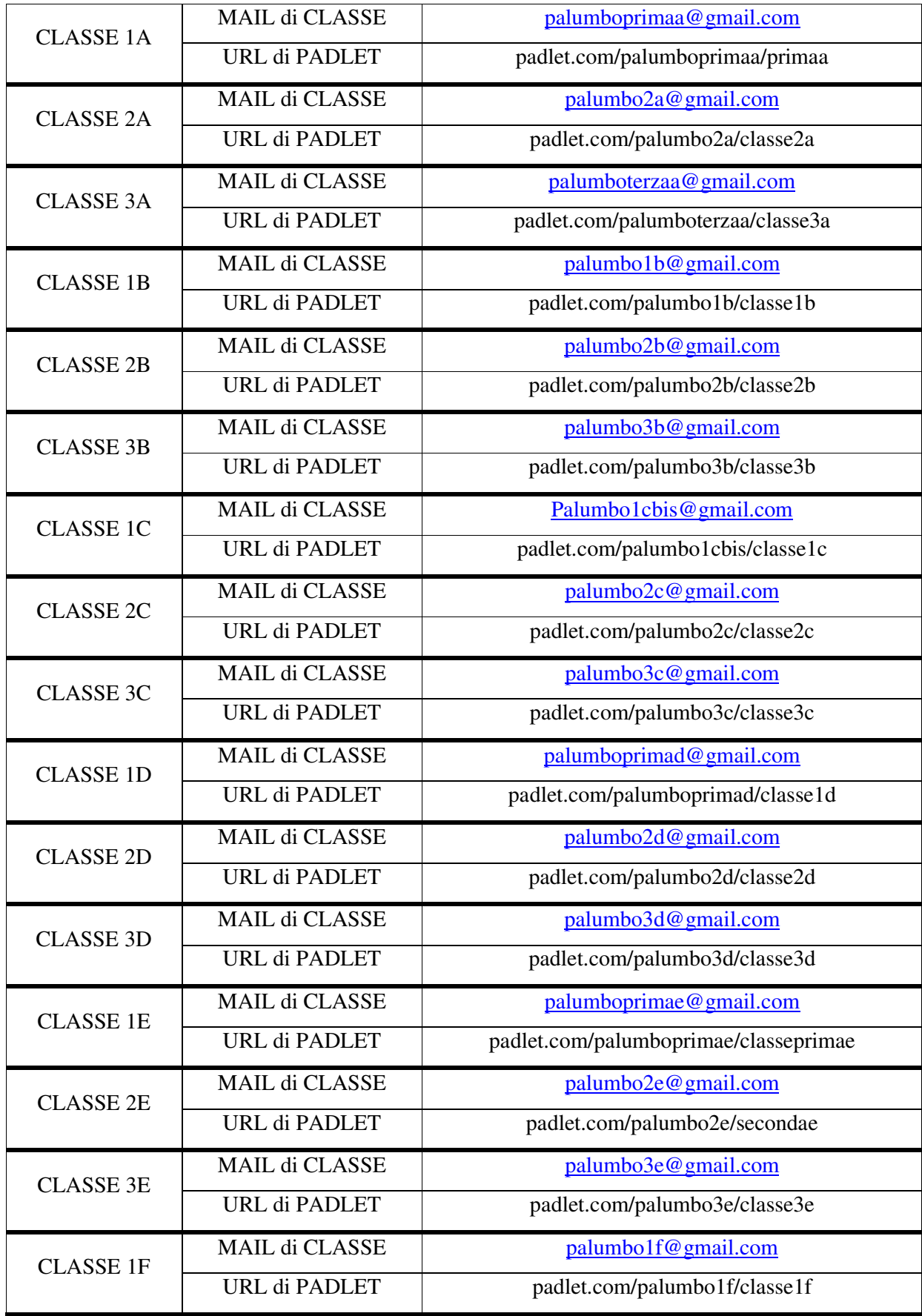

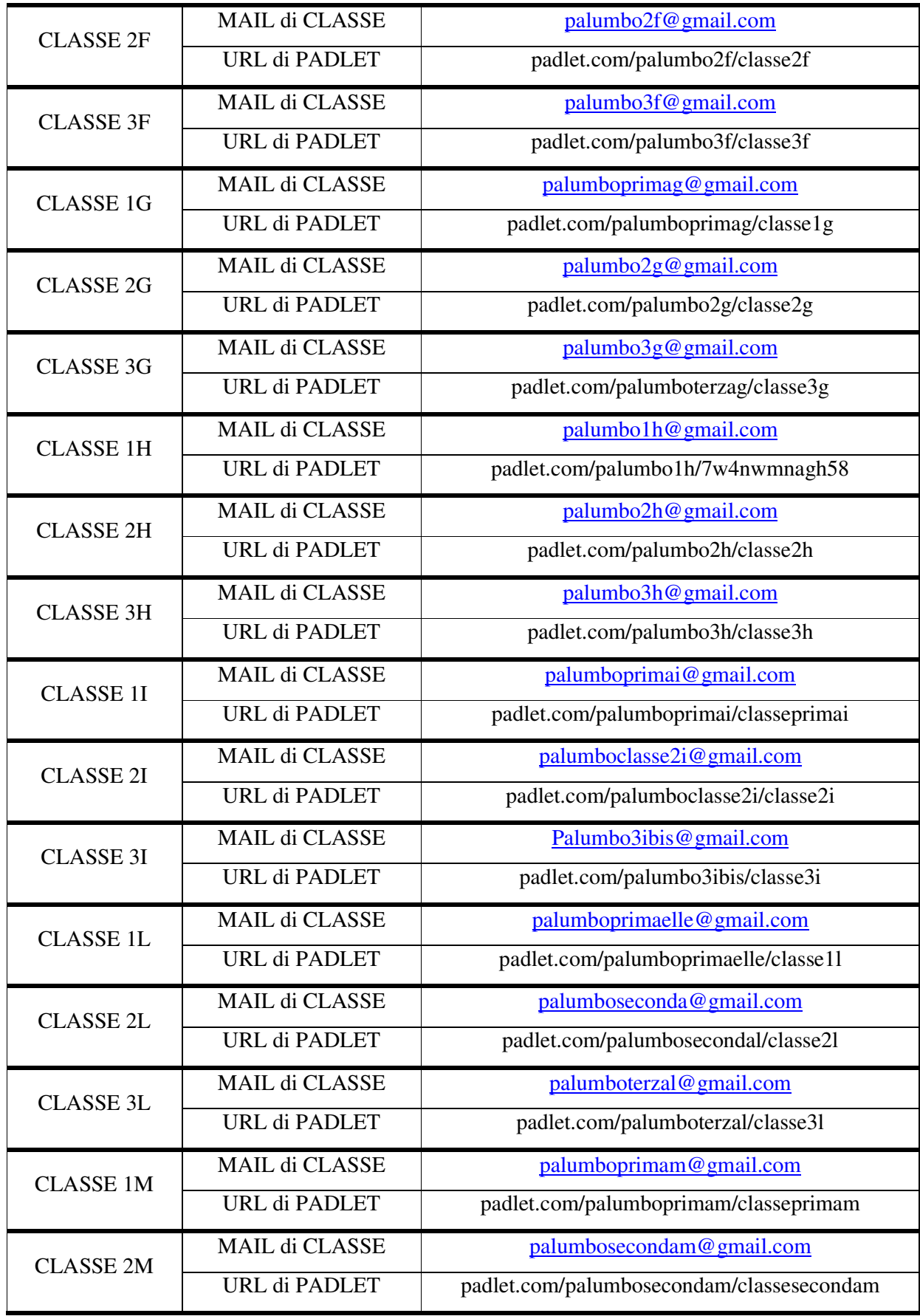

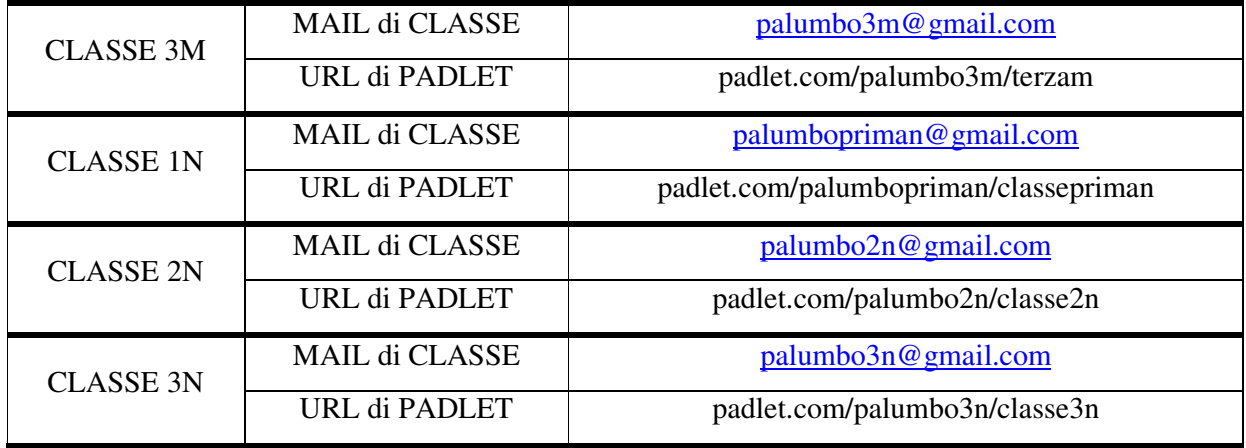